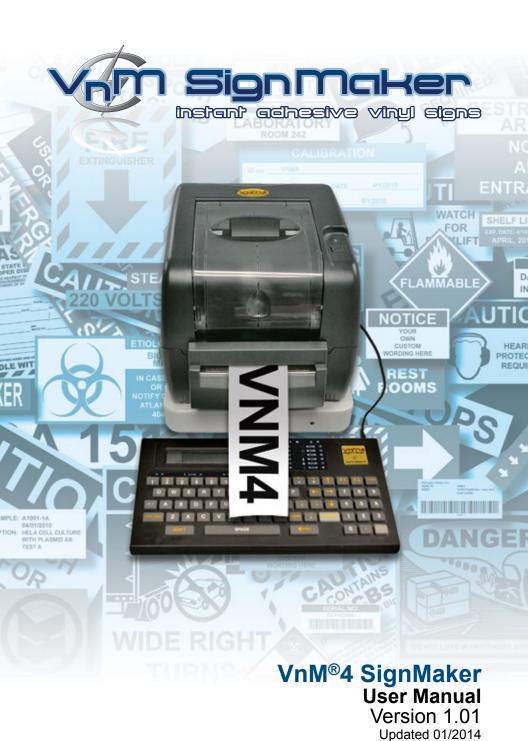

### **Table of Contents**

| Introduction                            | 2     |
|-----------------------------------------|-------|
| VnM <sup>®</sup> 4 SignMaker Quickstart | 3     |
| VnM®4 SignMaker Overview                | 4     |
| Loading VnM <sup>®</sup> 4 lnk Roll     | ţ     |
| Loading VnM <sup>®</sup> 4 Media        | 6     |
| VnM®4 SignMaker Setup                   | 7     |
| VnM®4 Keypad Navigation                 | 8     |
| VnM <sup>®</sup> 4 Keypad Templates     | 9-17  |
| A) 1 to 5 Line Horizontal               | 9     |
| B) 1 Line Vertical                      | 10    |
| C) OSHA/ANSI Haz Com                    | 11    |
| D) GHS Templates                        | 12    |
| E) RTK Labels                           | 13    |
| F) Lock Out Tags                        | 14    |
| G) Pipe Marking                         | 15    |
| H) Barcode Labels                       | 16    |
| I) VnM4 Apps                            | 17    |
| VnM®4 Print & Font Settings             | 18    |
| Fonts/Symbols                           | 19-20 |
| OSHA/ANSI Safety Definitions            | 21    |
| Pipe Marker Color Chart                 | 22    |
| Connecting to PC                        | 23    |
| Maintenance/Troubleshooting             | 24    |
| Accessories                             | 25    |
| Frequently Asked Questions              | 25    |
| Tech Support                            | 26    |

#### Introduction

Thank you for purchasing the VnM®4 SignMaker by Cobra Systems, Inc.

The compact, high-performance VnM®4 SignMaker System has been developed to provide an easy, fast, and hassle free solution to all your industrial applications.

It includes a pre-programmed smart keyboard and thermal transfer sign applications via USB connection (not supported unless pruchased with VnM® LabelDirect).

#### **Specifications**

Dimensions: 2.36" (L) x 8.39" (W) x 7.40" (H)

Operating Conditions: 5°-40° C (41°-104° F)
Storage Conditions: -40°-60° C (-40°-140° F)

Resolution: 203 DPI

AC Input: 100 - 240V Power Supply DC Output: 24V 3.75A (external adaptor)

Print Speed: 2, 3, 4, 5, 6, or 7 inches per second

Connections: VnM<sup>®</sup> Keypad, USB, LPT

#### **Warranty**

VnM®4 SignMaker comes with a 3-Year Printer Warranty, 1-Year Printhead Warranty, 6-Month Cutter Warranty, and 1-Year Keypad Warranty.

### **Out of the Box**

The VnM®4 SignMaker System includes:

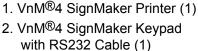

- 3. Printer Power Supply (1)
- 4. Printer Power Cord (1)
- 5. Printer USB Cable for PC Connection (1)
- 6. Take-Up Core for VnM<sup>®</sup> Ink (1)
- 7. VnM<sup>®</sup> Ink Take-Up Spindles (2)

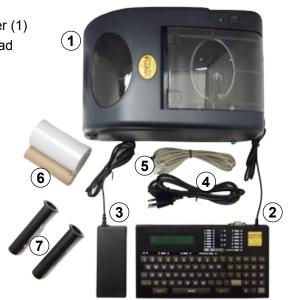

### VnM®4 SignMaker Quickstart

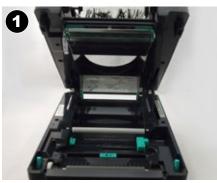

PRINTER MUST BE TURNED OFF!

Open printer lid by pressing the green tabs on each side located toward the front of the printer.

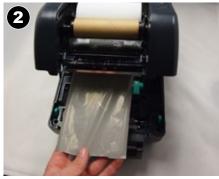

Slide ink roll onto first spindle and set in rear hub. Pass ink roll leader under the ink roll carriage, past the printhead, and attach to the ink roll take up core in front hub.

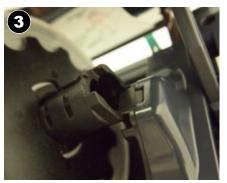

Easily slide new VnM Media into roll mount.

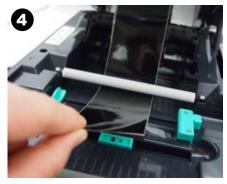

Feed media face up under the support bar and through the cutter slot.

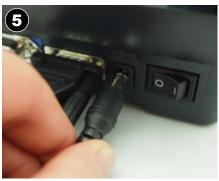

Plug VnM4 Keypad & the power cord into AC power cord socket at the rear of the VnM4 Printer.

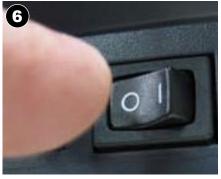

Plug power cord into a properly grounded power outlet. Turn on VnM4 Printer, choose template and print.

### VnM®4 SignMaker Overview

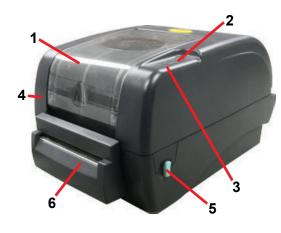

### VnM4 SignMaker Top View

- 1. Ribbon access cover
- 2. LED indicator
- 3. Feed button
- 4. Printer top cover
- 5. Top cover open lever
- 6. Cutter

### VnM4 SignMaker Rear View

- 1. USB interface
- 2. Parallel interface
- 3. RS-232 DB-9 interface
- 4. Power jack
- 5. Power switch
- 6. Rear VnM media guide

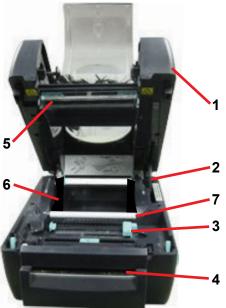

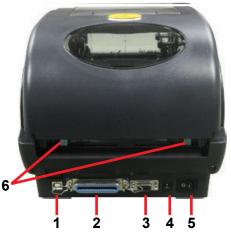

### **VnM4 SignMaker Interior View**

- 1. Top cover
- 2. Top cover support
- 3. VnM media guide
- 4. Cutter
- 5. Printer head
- 6. Roll mount
- 7. Teflon bar

### Loading VnM®4 Ink Roll

## **MIMPORTANT**

# TURN OFF PRINTER WHEN CHANGING INK ROLLS

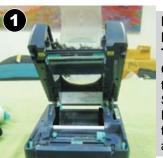

PRINTER MUST BE TURNED OFF! Open the VnM®4 SignMaker Printer and the ribbon access cover.

## **MIMPORTANT**

# FOLLOW INSTRUCTIONAL DIAGRAM INSIDE PRINTER

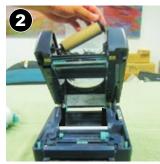

Load front ink spindle with an empty take-up core.

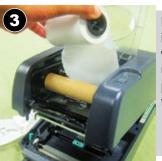

Load rear ink spindle with the unused portion of the ink roll.

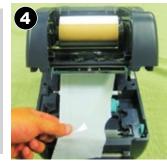

Pull ink from rear to the front going under the print head and up to attach to the mpty take-up core.

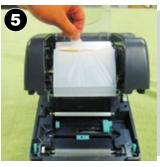

Tape or adhere rear ink to front take up ink spindle.

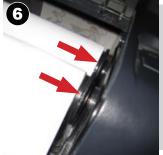

Make sure ink spindles are as shown, note larger circular end on the right side.

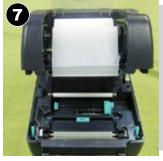

Wind the front ink spindle to take up the slack, make sure there are no wrinkles in the ink.

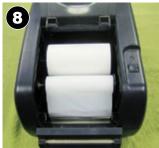

End Result: close the ink roll access cover.

### Loading VnM®4 Media

### **MIMPORTANT**

HANDLE MEDIA ON THE SIDES
TO PREVENT BAD PRINTS

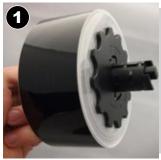

First, be sure to have the correct VnM®4 Media.

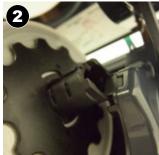

Simply drop the new VnM®4 media roll into the printers roll mount

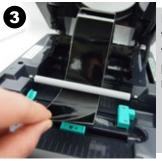

Pull media to go under the white platten roller.

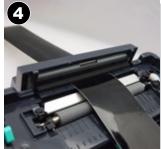

Pull media through cutter as shown on photo.

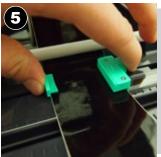

Adjust media guide to fit the VnM®4 Media being used and keep the media centered.

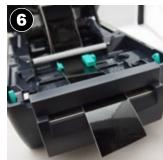

Leave a small piece of media hanging out of the printer. Wind up any extra material and keep straight.

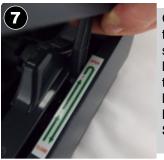

Close the top cover slowly by lifting up the push lever. DO NOT SLAM SHUT!

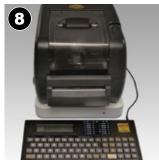

Turn on your VnM®4
Printer by flipping the power switch located on the back of the printer. Start printing your instant signs.

### VnM®4 SignMaker Setup

#### Connecting VnM®4 Keypad and Power Up

- 1. Place printer on a flat and secure surface.
- 2. Make sure the power switch is OFF.
- 3. Connect VnM4 Keypad to the VnM4 SignMaker RS-232 serial port.
- 4. Plug power cord into AC power cord socket at the rear of printer then plug power cord into a properly grounded power outlet.

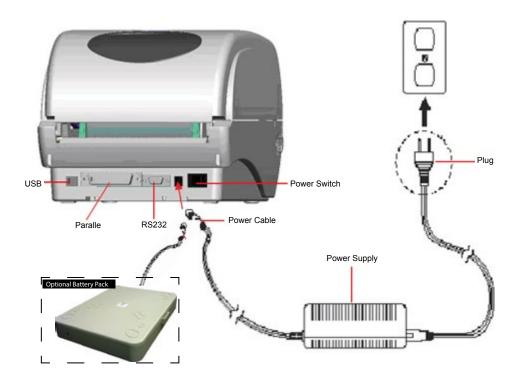

### VnM®4 Keypad Navigation

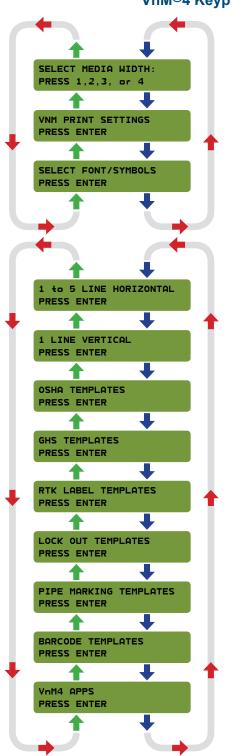

The VnM®4 keypad navigation tree to the left displays the flow and order of all the available options/templates.

More detailed information about the templates are found further in the manual.

#### Default VnM®4 SignMaker Prompt

SELECT MEDIA WIDTH: PRESS 1,2,3, or 4

Select Media Width is the default prompt when powering on the VnM®4 SignMaker and when pressing the ALT + EXIT keys.

# To begin printing, first select the size media loaded inside the printer.

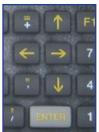

Use the UP and DOWN arrow keys on the VnM®4 Keypad to navigate through the templates. Press the ENTER key to select your template.

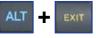

To get back to the main menu (or if you made a type error), press the ALT key + EXIT key.

# VnM4 Tips

# HOW TO PRINT QUOTATIONS!

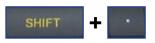

In order to print quotations (") or inch and foot marks, press the SHIFT key + PERIOD key (on the numeric keypad). Do not use the keypad QUOTATION key, you will have blank text.

### VnM®4 Keypad Templates - 1 to 5 Line Horizontal

The 1 to 5 Line Horizontal template is the most versatile template for the VnM®4 SignMaker. Create anything from 1 to 5 lines of text and control the font size by selecting the appropriate media size.

The sample sign below, a), was created by first selecting the SYMBOLS1 font, second selecting the 1 to 5 Line Horizontal template, then select the media width and choosing 1 for how many lines, then typing, "/CAUTION" where the "/" on the keypad screen represents  $\triangle$  symbol.

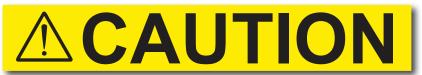

a) 1 line template no reverse, symbols1 font

1 to 5 LINE HORIZONTAL PRESS ENTER

XINCH HOW MANY LINES? PRESS 1,2,3,4 OR 5

ENTER LINE 1: /CAUTION

ENTER QUANTITY TO PRINT:

RESERVE TEXT? 1.(Y)ES OR 2.(N)O

**DANGER!** 

b) 1 line template reverse text (press Y)

NITROGEN→

c) 1 line template no reverse text (press N)

- Select the 1 to 5 Line Horizontal template by pressing the ENTER key on the VnM<sup>®</sup>4 Keypad.
- Select how many lines by pressing the numbers 1, 2, 3, 4 or 5. Do not press enter after pressing the amount of lines.
- Enter the text/symbols for your sign and once you finished the line or sign, press the ENTER key.
- 4. Enter the quantity to print and press ENTER.
- Select if you would like reverse text. Press Y or 1 for Yes. Press N or 2 for No.

PRINT UP TO
5 LINES OF TEXT
WITHOUT THE
USE OF A COMPUTER
OR SOFTWARE!

d) 5 Lines

# **VnM4 Tips**

TO GET BACK TO THE MAIN MENU PRESS AND HOLD DOWN THE ALT KEY AND EXIT BUTTON

### VnM®4 Keypad Templates - 1 Line Vertical

The 1 Line Vertical template allows you to easily create a vertical text on VnM® Media. Below are samples created with the 1 Line Vertical template.

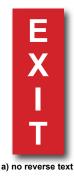

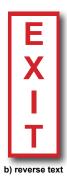

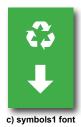

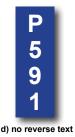

- 1 LINE VERTICAL
  PRESS ENTER
- ENTER TEXT: EXIT
- ENTER QUANTITY TO PRINT:

REVERSE TEXT? (Y)ES OR (N)O

- Select the 1 Line Vertical template by pressing the ENTER key on the VnM<sup>®</sup>4 Keypad.
- Enter the text/symbols for your vertical sign and once you finished the sign, press the ENTER key.
- 3. Enter the quantity to print and press ENTER.
- Select if you would like reverse text. Press Y or 1 for Yes. Press N or 2 for No.

# **VnM4 Tips**

IF YOU ARE USING A 4" MEDIA, TRY USING A 2" TEMPLATE TO GET A SMALLER FONT

### VnM®4 Keypad Templates - OSHA/ANSI Haz Com

The OSHA/ANSI Haz Com is perfect for creating Warning, Danger, Caution, Notice and Safety labels. Below are samples created with the OSHA templates.

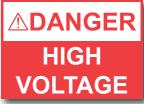

a) OSHA/ANSI, DANGER, 2 Lines

# MUST WEAR EAR AND EYE PROTECTION

b) OSHA/ANSI, NOTICE, 3 Lines

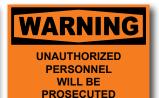

c) OSHA/ANSI, WARNING, 4 Lines

OSHA TEMPLATES
PRESS ENTER

OSHA/ANSI HAZ COM PRESS ENTER

DIE CUT TEMPLATES PRESS ENTER

DANGER HEADER? PRESS ENTER

XINCH HOW MANY LINES? PRESS 1.2,3, OR 4

ENTER LINE 1: HIGH

ENTER LINE 2: VOLTAGE

ENTER QUANTITY TO PRINT:

 Select the OSHA templates by pressing the ENTER key on the VnM<sup>®</sup>4 Keypad.

 Select the OSHA/ANSI Haz Com template or Die Cut Templates by pressing the ENTER key on the VnM<sup>®</sup>4 Keypad.

**Note:** For our pre-printed OSHA/ANSI media, select Die Cut Templates.

- Select a header option. Choose from CAUTION, DANGER, NOTICE, SAFETY, or WARNING, then press ENTER.
- Select how many lines by pressing the numbers 1, 2, 3, or 4. Do not press enter after pressing the amount of lines.
- Enter the text/symbols for your first line of text, press the ENTER key when the first line is complete.
- Enter the text/symbols for your second line of text, press the ENTER key when the second line is complete.
- 7. Enter the quantity to print and press ENTER.

WARNING
HOT
SURFACE

Die Cut. WARNING

A DANGER
KEEP OUT

DANGER HIGH VOLTAGE

MUST WEAR
EAR AND EYE
PROTECTION

NOTICE EMPLOYEES ONLY

Die Cut. DANGER Die Cut. DANGER2

Die Cut, CAUTION

Die Cut, NOTICE

### VnM®4 Keypad Templates - GHS Templates

The GHS template is perfect for chemical labeling. The samples below were created with our GHS template.

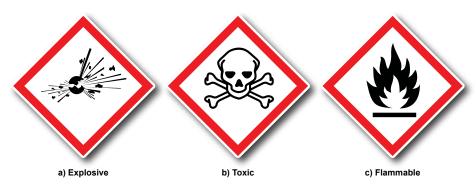

# GHS TEMPLATES PRESS ENTER

# CHOOSE PICTOGRAM Explosive

ENTER QUANTITY TO PRINT:

- Select the GHS templates by pressing the ENTER key on the VnM<sup>®</sup>4 Keypad.
- Select a pictogram. Use the icons above and below to reference your choice of pictogram, then press ENTER.
- 5. Enter the quantity to print and press ENTER.

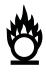

d) Oxidizing

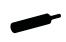

e) Compressed Gas

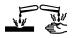

f) Corrosive

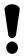

g) Irritant

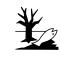

h) Environmentally Damaging

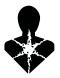

i) Health Hazard

#### VnM®4 Keypad Templates - RTK Labels

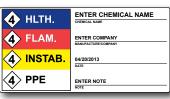

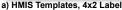

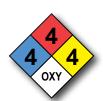

b) RTK Templates

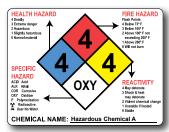

c) NFPA Templates, 4x3 Label

Select the RTK Label Templates by

pressing the ENTER key on the

VnM<sup>®</sup>4 Keypad.

# RTK LABEL TEMPLATES PRESS ENTER

#### a) HMIS Templates

### HMIS TEMPLATES PRESS ENTER

Select the HMIS Templates and press ENTER.

#### ENTER CHEMICAL NAME: VNM SIGNMAKER

3. Enter the chemical's name, press ENTER.

### ENTER FLAMMABILITY: PRESS 0,1,2,3 or 4

4. Enter the numerical Flammability value of the chemical, press ENTER.

#### ENTER HEALTH: PRESS 0,1,2,3 or 4

5. Enter the numerical Health value of the chemical, press ENTER.

### ENTER INSTABILITY: PRESS 0,1,2,3 or 4

Enter the numerical Instability value of the chemical, press ENTER.

#### ENTER PPE: PRESS 0,1,2,3 or 4

Enter the numerical PPE value of the chemical, press ENTER.

### ENTER MANUFACTURE:

8. Enter the chemical manufacture.

### ENTER DATE: 06/13/12

9. Enter the current date.

#### ENTER NOTE: EASY AND FAST PRINTING

10. Enter any additional notes.

### ENTER QUANTITY TO PRINT:

11. Enter the quantity to print, press ENTER.

#### b) RTK Templates

#### RTK TEMPLATES PRESS ENTER

Select the RTK Templates and press ENTER.

#### ENTER FLAMMABILITY: PRESS 0,1,2,3 or 4

Enter the numerical Flammability value of the chemical, press ENTER.

#### ENTER HEALTH: PRESS 0,1,2,3 or 4

4. Enter the numerical Health value of the chemical, press ENTER.

#### ENTER INSTABILITY: PRESS 0,1,2,3 or 4

Enter the numerical Instability value of the chemical, press ENTER.

#### ENTER PPE: PRESS 0,1,2,3 or 4

Enter the numerical PPE value of the chemical, press ENTER.

### ENTER QUANTITY TO PRINT:

7. Enter the quantity to print, press ENTER.

#### c) NFPA Templates

### NFPA TEMPLATES PRESS ENTER

Select the NFPA Templates and press ENTER.

#### ENTER FLAMMABILITY: PRESS 0,1,2,3 or 4

Enter the numerical Flammability value of the chemical, press ENTER.

#### ENTER HEALTH: PRESS 0,1,2,3 or 4

Enter the numerical Health value of the chemical, press ENTER.

### ENTER INSTABILITY: PRESS 0,1,2,3 or 4

5. Enter the numerical Instability value of the chemical, press ENTER.

#### WHITE BOX OPTION: Oxidizer

Select a Specific Hazard...
 Choose from Acid, Alkali, Corrosive,
 Oxidizer, Polymerization, Radioactive,
 User No Water, Blank/Empty, and
 press ENTER.

### ENTER QUANTITY TO PRINT:

7. Enter the quantity to print, press ENTER.

#### VnM®4 Keypad Templates - Lock Out Tags

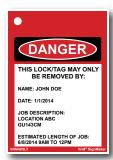

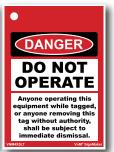

a) Lock Out Templates, LOTO Template 1

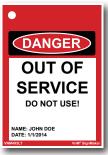

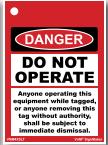

b) Lock Out Templates, LOTO Template 2

Select the Lock Out Templates by

pressing the ENTER key on the

LOCK OUT TEMPLATES PRESS ENTER

#### a) LOTO Template 1

### LOTO TEMPLATE 1 PRESS ENTER

Select the LOTO Template 1 and press ENTER.

#### ENTER NAME: JOHN DOE

3. Enter name of employee, press ENTER.

# ENTER DATE: 1/1/2014

4. Enter the date and press ENTER.

#### NTER DESCRIPTION LINE 1: LOCATION ABC

5. Enter the 1st line of job description and press ENTER.

# NTER DESCRIPTION LINE 2: VALVE OPEN

6. Enter the 2nd line of job description and press ENTER.

# ENTER COMPLETION DATE: 6/8/2014 9AM TO 12PM

Enter the estimated completion date for your job and press ENTER.

# ENTER QUANTITY TO PRINT:

Enter the quantity to print and press ENTER

#### b) LOTO Template 2

VnM<sup>®</sup>4 Keypad.

# LOTO TEMPLATE 2 PRESS ENTER

Select the LOTO Template 2 and press ENTER.

#### ENTER NAME: JOHN DOE

3. Enter name of employee, press ENTER.

#### ENTER DATE: 1/1/2014

4. Enter the date and press ENTER.

### ENTER QUANTITY TO PRINT:

5. Enter the quantity to print and press ENTER.

### VnM®4 Keypad Templates - Pipe Marking

The Pipe Markers Template meets ANSI/ASMI letter height standards and tape lengths. Create any custom pipe marker with the appropriate template.

Below is a 2 x 12 pipe marker identifying the contents of the pipe as NITROGEN (a).

# NITROGEN

a) 2 X 12 INCHES

# PIPE MARKING TEMPLATES PRESS ENTER

CHOOSE LABEL WIDTH: 4 X 32 INCHES (1-LINE) CHOOSE LABEL WIDTH: 2 X 12 INCHES (1-LINE)

CHOOSE LABEL WIDTH: 4 X 24 INCHES (1-LINE)

CHOOSE LABEL WIDTH: 1 X 7 INCHES (1-LINE)

CHOOSE LABEL WIDTH: 3 X 24 INCHES (1-LINE) 2INCH Repeat Label PRESS ENTER

CHOOSE LABEL WIDTH: 2 X 14 INCHES (1-LINE) 1INCH Repeat Label PRESS ENTER

- Select the Pipe Marking Templates by pressing the ENTER key on the VnM<sup>®</sup>4 Keypad.
- Select the corresponding Pipe Marker template with the diameter pipe your are going to identify. Press the up and down arrow key to go through the Pipe Marker template selections.

#### ENTER TEXT: NITROGEN

ENTER QUANTITY TO PRINT:

- Enter the text/symbols for the marker, press the ENTER key when complete.
- Enter the quantity to print and press ENTER.

# FIRE SPRINKLER WATER

b) 1 x 7 INCHES

# DOMESTIC CHILLED WATER

c) 3 x 24 INCHES

DOMESTIC CHILLED WATER DOMESTIC CHILLED WATER DOMESTIC CHILLED WATER DOMESTIC CHILLED WATER DOMESTIC CHILLED WATER

d) 2INCH Repeat Label

## **VnM4 Tips**

IF YOU ARE NOT SURE
WHAT MARKING TEMPLATE
TO USE REFER THE VNM
PIPE MARKING GUIDE

### VnM®4 Keypad Templates - Barcode Labels

The Barcode Template includes a basic inventory/asset and a bin/shelf barcode template utilizing the CODE39 symbology.

Below are samples of the 4 x 1 and 4 x 2 barcode templates.

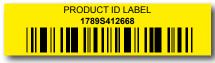

a) 4 X 1 ID LABEL

# BIN / SHELF LABEL 487569512341

b) 4 X 2 BIN LABEL

# BARCODE TEMPLATES PRESS ENTER

SELECT LABEL TYPE: 4INCH 4 X 1 ID LABEL

SELECT LABEL TYPE: 4INCH 4 X 2 BIN/SHELF LABEL

#### a) 4 X 1 ID LABEL

SELECT LABEL TYPE: 4INCH 4 X 1 ID LABEL

PRODUCT/ASSET ID: PRODUCT ID LABEL

TER DESCRIPTION/COMPANY: 1789S412668

ENTER QUANTITY TO PRINT: 1

- Select the Barcode Templates by pressing the ENTER key on the VnM<sup>®</sup>4 Keypad.
- Select the Barcode template you would like by scrolling up and down.

#### b) 4 X 2 ID BIN/SHELF LABEL

SELECT LABEL TYPE: 4INCH 4 X 2 BIN/SHELF LABEL

BARCODE NUMBER: 487569512341

ENTER DESCRIPTION: BIN/SHELF LABEL

ENTER QUANTITY TO PRINT:

## **VnM4 Tips**

USE 2", 3" AND 4" VNM MEDIA FOR THE BARCODE TEMPLATES DEPENDING ON THE LENGTH OF YOUR BARCODES

### VnM®4 Keypad Templates - VnM4 Apps

#### 1. Ruler App

Scroll down to VnM4 Apps, press ENTER > Select Ruler App, press ENTER. Enter number of feet you would like (up to 3ft.).

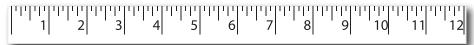

a) VnM Apps, Ruler

#### 2. Fire Extinguisher App

Scroll down to VnM4 Apps, press ENTER >

For 4x12 Fire Extinguisher Sign (b) Select 4x10 Fire Ext, press ENTER > Enter quantity to print, press ENTER.

For 4x18 Fire Extinguisher Sign (c) Select 4x18 Fire Ext, press ENTER > Enter quantity to print, press ENTER.

Note: Must be using 4" Media.

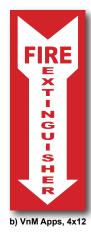

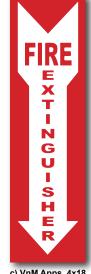

c) VnM Apps, 4x18

#### 3. Aisle Markers

Scroll down to VnM4 Apps, press ENTER > Select Aisle Markers, press ENTER > Select Floor Marker Style...

Press 1 for Arrow or Press 2 for Dash > Enter quantity to print, press ENTER.

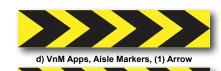

e) VnM Apps, Aisle Markers, (2) Dash

#### 4. Arc Flash

Scroll down to VnM4 Apps, press ENTER > Select Arc Flash, press ENTER > Enter quantity to print, press ENTER.

Note: Must be using Die-Cut Header labels.

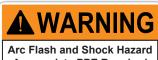

Appropriate PPE Required Do not operate controls or open covers without

appropriate personal protection equipment. Failure to comply may result in injury or death! Refer to NFPA 70E for minimum PPE requirements

f) VnM Apps, Arc Flash Template

### VnM®4 Print & Font Settings

To change VnM Print settings, including fonts and print speed and density, make sure you are on the main default page by holding down ALT and pressing EXIT on the keyboard.

#### A) To Change Print Settings

1. This should be the first screen you see.

SELECT MEDIA WIDTH: PRESS 1,2,3, or 4

2. Press the down arrow key until you see the VnM Print Settings and press ENTER.

#### VNM PRINT SETTINGS PRESS ENTER

3. To manually change the VnM speed and density print settings, press ENTER on the VnM Manual Settings.

#### VNM MANUAL SETTINGS PRESS ENTER

4. Enter the speed to have your VnM printer print at and press ENTER. Recommended.

# ENTER SPEED 2

5. Enter the density to have your VnM printer print at and press ENTER. Recommended density based on the color ink in the VnM:

Black: 1-6. White: 7-14

Blue: 1-3, Green: 1-3, Red: 1-3

ENTER DENSITY
5

#### **B) To Change Font Settings**

1. This should be the first screen you see.

SELECT MEDIA WIDTH: PRESS 1,2,3, or 4

2. Press the down arrow key until you see the font/symbols and press ENTER.

# SELECT FONT/SYMBOLS PRESS ENTER

3. Using the up and down arrows on the keyboard, locate your desired font and press ENTER. To get back to the main screen after you have selected your font, hold down ALT and press EXIT.

CHOOSE FONT/SYMBOLS: BOLD

CHOOSE FONT/SYMBOLS: SYMBOLS1

CHOOSE FONT/SYMBOLS: SYMBOLS2

CHOOSE FONT/SYMBOLS: SYMBOLS3

CHOOSE FONT/SYMBOLS: NORMAL

CHOOSE FONT/SYMBOLS: UTILITY

CHOOSE FONT/SYMBOLS: ROMAN

CHOOSE FONT/SYMBOLS: PIPE MARKER

### Fonts/Symbols

When the Select Font template is selected, you can make a selection of 5 different fonts that contains symbols and different styles. After selecting your font, use the legend below to ensure you are getting the proper symbol for your sign.

| legend b    | elow t      | o ensi                | ure yo         | u are ( | getting     | the p     | roper      | symbo  | l for y | our sig  | jn. |             |
|-------------|-------------|-----------------------|----------------|---------|-------------|-----------|------------|--------|---------|----------|-----|-------------|
| Keypad      | 1           | 2                     | 3              | 4       | 5           | 6         | 7          | 8      | 9       | -        | +   | !           |
| Normal      | 1           | 2                     | 3              | 4       | 5           | 6         | 7          | 8      | 9       | -        | +   | !           |
| Italic      | 1           | 2                     | 3              | 4       | 5           | 6         | 7          | 8      | 9       | -        | +   | !           |
| Bold        | 1           | 2                     | 3              | 4       | 5           | 6         | 7          | 8      | 9       | -        | +   | !           |
| Pipe Marker | 1           | 2                     | 3              | 4       | 5           | 6         | 7          | 8      | 9       | -        | +   | !           |
| Utility     | 1           | 2                     | 3              | 4       | 5           | 6         | 7          | 8      | 9       | -        | +   | !           |
| Symbols 1   | 1           | 2                     | 3              | 4       | 5           | 6         | 7          | 8      | 9       | -        |     | <b>1</b>    |
| Symbols 2   | 1           | 2                     | 3              | 4       | 5           | 6         | 7          | 8      | 9       | G        | ŵ   | !           |
| Symbols 3   |             | <b>\$</b>             | M <sub>m</sub> |         | 6           | 9         | <b>#</b>   | 9      | 0       | <b>₩</b> | 4,4 | $\triangle$ |
|             |             |                       | 1              |         |             |           |            |        |         |          |     |             |
| Keypad      | А           | В                     | С              | D       | E           | F         | G          | Н      | - 1     | J        | К   | L           |
| Normal      | Α           | В                     | С              | D       | E           | F         | G          | Н      | I       | J        | K   | L           |
| Italic      | Α           | В                     | С              | D       | E           | F         | G          | Н      | 1       | J        | K   | L           |
| Bold        | Α           | В                     | С              | D       | E           | F         | G          | Н      | I       | J        | K   | L           |
| Pipe Marker | Α           | В                     | С              | D       | E           | F         | G          | н      | I       | J        | K   | L           |
| Utility     | A           | В                     | C              | D       | E           | F         | G          | Н      | I       | J        | K   | l           |
| Symbols 1   | Α           | В                     | С              | D       | E           | F         | G          | н      | ı       | J        | K   | L           |
| Symbols 2   | Α           | В                     | С              | D       | E           | F         | G          | н      | ı       | J        | K   | L           |
| Symbols 3   | Ğ           |                       | CAUTION        | △DANGER | #           | <b>\$</b> | !          |        | 8       | <b>B</b> |     | Ř           |
| Vounad      |             | b                     |                | d       |             | f         |            | h      | i       |          | k   | ı           |
| Keypad      | a           |                       | С              |         | е           |           | g          |        |         | j<br>:   |     |             |
| Normal      | а           | b                     | С              | d<br>,  | е           | f         | g          | h<br>, | i .     | j        | k   | 1           |
| Italic      | а           | b                     | С              | d .     | е           | f         | g          | h      | i       | j        | k   | 1           |
| Bold        | а           | b                     | С              | d       | е           | f         | g          | h      | i       | j        | k   | 1           |
| Pipe Marker | а           | b                     | С              | d       | е           | f         | g          | h      | i       | j        | k   | ı           |
| Utility     | a           | b                     | C              | d       | e           | f         | g          | h      | i       | j        | k   | ı           |
| Symbols 1   | а           | b                     | С              | d       | е           | f         | g          | h      | i       | j        | k   | 1           |
| Symbols 2   | $\triangle$ | <u> </u>              | _ <u>{}</u>    |         | $\triangle$ | $\Lambda$ | *          | \$     | ×       | # 10%W   | Ř   | 8           |
| Symbols 3   | ×           | <b>X</b> <sub>n</sub> | R              | STOP    |             |           | <b>2</b> 6 | ¥      |         |          | *   | ×           |

### Fonts/Symbols

**NOTE:** After selecting your font, keep in mind to use this font legend. The Keypad legend is what you see for the required symbol below. What you see on the keypad will not show up as a symbol. ie: Symbols1 font is chosen, press SHIFT + 1 key to get /. The Keypad lcd:!

| # S % A & * ( ) E = ; / ?  # S % A & * ( ) E = ; / ?  # S % A & * ( ) E = ; / ?  # S % A & * ( ) E = ; / ?  # S % A & * ( ) E = ; / ?  # S % A & * ( ) E = ; / ?  # S % A & * ( ) E = ; / ?  # F S % A & * ( ) E = ; / ?  # F S % A & * ( ) E = ; / / ?  # F S % A & * ( ) E = ; / / ?  # F S % A & * ( |            |            |       |             |     |            |                 |                   |    |           |          |          |             |                       |
|----------------------------------------------------------------------------------------------------|------------|------------|-------|-------------|-----|------------|-----------------|-------------------|----|-----------|----------|----------|-------------|-----------------------|
| @ # S % A & . ( ) C = / ?  @ # S % A & . ( ) C = / ?  @ # S % A & . ( ) C D € = / ?  # # S % A & . ( ) D € = / ?  # # S % A & . ( ) D € / . / ?  # # S % A & . ( ) D € / . / ?  # # S % A & . ( ) D € / . / ?  # # S % A & . ( ) D € / . / . / ?  # # S % A & . ( ) D € / . / . / ?  # # S % A & . ( ) D € / . / . / . / ?  # # S % A & . ( ) D € / . / . / . / ?  # # S % A & . ( ) D € / . / . / . / . / . / . / . / . /                                                                                                    | @          | #          | \$    | %           | ^   | &          | *               | (                 | )  | €         | =        | ;        | 1           | ?                     |
| # \$ %                                                                                                    | @          | #          | \$    | %           | ^   | &          | *               | (                 | )  | €         | =        | ;        | /           | ?                     |
| # # \$ % A & C ( ) † = + 1 ?  # * \$ % A & C ( ) † = + 1 ?  # * \$ % A & C ( ) † = + 1 ?  # * \$ % A & C ( ) † = + 1 ?  # * \$ % A & C ( ) † E = ; / ?  # * \$ % A & C & C ( ) † E = ; / ?  # * \$ * \$ % A & C & C & C & C & C & C & C & C & C &                                                                                                    | @          | #          | \$    | %           | ^   | &          | *               | (                 | )  | €         | =        | ;        | /           | ?                     |
|                                                                                                    | @          | #          | \$    | %           | ^   | &          | *               | (                 | )  | €         | =        | ;        | 1           | ?                     |
| ##                                                                                                    | +          | #          | \$    | %           | ^   | &          | ۰               | (                 | )  | 1         | =        | <b>→</b> | 1           | ?                     |
| Y         A         A                                                                                                    | 0          | #          | \$    | %           | ^   | &          | *               | (                 | )  | €         | =        | ;        | /           | ?                     |
| Y         A         A                                                                                                    | +          | Ġ          | ŵ     | G           | (2) | &          |                 | 2                 | Æ  | 1         | *        | <b>→</b> | $\triangle$ | ⊗                     |
| M         N         O         P         Q         R         S         T         U         V         W         X         Y         Z           M         N         O         P         Q         R         S         T         U         V         W         X         Y         Z           M         N         O         P         Q         R         S         T         U         V         W         X         Y         Z           M         N         O         P         Q         R         S         T         U         V         W         X         Y         Z           M         N         O         P         Q         R         S         T         U         V         W         X         Y         Z           M         N         O         P         Q         R         S         T         U         V         W         X         Y         Z           M         N         O         P         Q         R         S         T         U         V         W         X         Y         Z           M         N                                                                                                    | 4          | 1          | 1     | +           | A   | <b>→</b>   | ۰               |                   | +  | ×.        | *        | <b>₩</b> | <b>1</b>    | **                    |
| M       N       O       P       Q       R       S       T       U       V       W       X       Y       Z         M       N       O       P       Q       R       S       T       U       V       W       X       Y       Z         M       N       O       P       Q       R       S       T       U       V       W       X       Y       Z         M       N       O       P       Q       R       S       T       U       V       W       X       Y       Z         M       N       O       P       Q       R       S       T       U       V       W       X       Y       Z         M       N       O       P       Q       R       S       T       U       V       W       X       Y       Z         M       N       O       P       Q       R       S       T       U       V       W       X       Y       Z         M       N       O       P       Q       r       s       t       U       V       W       X       Y                                                                                                    | À          |            | Za-an | $\triangle$ |     |            | $\Lambda$       |                   | 0  | €         |          |          |             | A                     |
| M       N       O       P       Q       R       S       T       U       V       W       X       Y       Z         M       N       O       P       Q       R       S       T       U       V       W       X       Y       Z         M       N       O       P       Q       R       S       T       U       V       W       X       Y       Z         M       N       O       P       Q       R       S       T       U       V       W       X       Y       Z         M       N       O       P       Q       R       S       T       U       V       W       X       Y       Z         M       N       O       P       Q       R       S       T       U       V       W       X       Y       Z         M       N       O       P       Q       R       S       T       U       V       W       X       Y       Z         M       N       O       P       Q       r       s       t       U       V       W       X       Y                                                                                                    |            |            |       |             |     |            |                 |                   |    |           |          |          |             |                       |
| M       N       O       P       Q       R       S       T       U       V       W       X       Y       Z         M       N       O       P       Q       R       S       T       U       V       W       X       Y       Z         M       N       O       P       Q       R       S       T       U       V       W       X       Y       Z         M       N       O       P       Q       R       S       T       U       V       W       X       Y       Z         M       N       O       P       Q       R       S       T       U       V       W       X       Y       Z         M       N       O       P       Q       R       S       T       U       V       W       X       Y       Z         M       N       O       P       Q       R       S       T       U       V       W       X       Y       Z         M       N       O       P       Q       r       s       t       U       V       W       X       Y                                                                                                    | М          | N          | 0     | Р           | Q   | R          | S               | Т                 | U  | V         | W        | Х        | Y           | Z                     |
| M       N       O       P       Q       R       S       T       U       V       W       X       Y       Z         M       N       O       P       Q       R       S       T       U       V       W       X       Y       Z         M       N       O       P       Q       R       S       T       U       V       W       X       Y       Z         M       N       O       P       Q       R       S       T       U       V       W       X       Y       Z         M       N       O       P       Q       R       S       T       U       V       W       X       Y       Z         M       N       O       P       Q       R       S       T       U       V       W       X       Y       Z         M       N       O       P       Q       R       S       T       U       V       W       X       Y       Z         m       n       o       p       q       r       s       t       u       v       w       x       y                                                                                                    | М          | N          | 0     | Р           | Q   | R          | S               | Т                 | U  | V         | w        | Х        | Y           | z                     |
| M       N       O       P       Q       R       S       T       U       V       W       X       Y       Z         M       N       O       P       Q       R       S       T       U       V       W       X       Y       Z         M       N       O       P       Q       R       S       T       U       V       W       X       Y       Z         M       N       O       P       Q       R       S       T       U       V       W       X       Y       Z         M       N       O       P       Q       R       S       T       U       V       W       X       Y       Z         M       N       O       P       Q       R       S       T       U       V       W       X       Y       Z         M       N       O       P       Q       T       S       t       U       V       W       X       Y       Z         M       N       O       P       Q       T       S       t       U       V       W       X       Y                                                                                                    | М          | N          | 0     | Р           | Q   | R          | S               | Т                 | U  | V         | W        | Х        | Y           | Z                     |
| M       N       0       P       Q       R       S       T       U       V       W       X       Y       I         M       N       O       P       Q       R       S       T       U       V       W       X       Y       Z         M       N       O       P       Q       R       S       T       U       V       W       X       Y       Z         M       N       O       P       Q       R       S       T       U       V       W       X       Y       Z         M       N       O       P       Q       R       S       T       U       V       W       X       Y       Z         M       N       O       P       Q       r       S       t       U       V       W       X       Y       Z         M       N       O       P       Q       r       S       t       U       V       W       X       Y       Z         M       N       O       P       Q       r       S       t       U       V       W       X       Y                                                                                                    | М          | N          | 0     | Р           | Q   | R          | s               | т                 | U  | v         | w        | Х        | Υ           | z                     |
| M       N       O       P       Q       R       S       T       U       V       W       X       Y       Z         M       N       O       P       Q       R       S       T       U       V       W       X       Y       Z         M       N       O       P       Q       R       S       T       U       V       W       X       Y       Z         M       N       O       P       Q       r       S       t       U       V       W       X       Y       Z         m       n       O       P       Q       r       S       t       U       V       W       X       Y       Z         m       n       O       P       Q       r       S       t       U       V       W       X       Y       Z         m       n       O       P       Q       r       S       t       U       V       W       X       Y       Z         m       n       O       P       Q       r       S       t       U       V       W       X       Y                                                                                                    | М          | N          | 0     | Р           | Q   | R          | S               | Т                 | U  | v         | w        | Х        | Υ           | z                     |
| M       N       O       P       Q       R       S       T       U       V       W       X       Y       Z         Image: Second control of the control of the con                                                                                                    | М          | N          | 0     | P           | Q   | R          | S               | ī                 | U  | V         | W        | X        | Y           | 1                     |
| m       n       o       p       q       r       s       t       u       v       w       x       y       z         m       n       o       p       q       r       s       t       u       v       w       x       y       z         m       n       o       p       q       r       s       t       u       v       w       x       y       z         m       n       o       p       q       r       s       t       u       v       w       x       y       z         m       n       o       p       q       r       s       t       u       v       w       x       y       z         m       n       o       p       q       r       s       t       u       v       w       x       y       z         m       n       o       p       q       r       s       t       u       v       w       x       y       z         m       n       o       p       q       r       s       t       u       v       w       x       y                                                                                                    | М          | N          | 0     | Р           | Q   | R          | s               | Т                 | U  | v         | w        | Х        | Υ           | z                     |
| m       n       o       p       q       r       s       t       u       v       w       x       y       z         m       n       o       p       q       r       s       t       u       v       w       x       y       z         m       n       o       p       q       r       s       t       u       v       w       x       y       z         m       n       o       p       q       r       s       t       u       v       w       x       y       z         m       n       o       p       q       r       s       t       u       v       w       x       y       z         m       n       o       p       q       r       s       t       u       v       w       x       y       z         m       n       o       p       q       r       s       t       u       v       w       x       y       z         m       n       o       p       q       r       s       t       u       v       w       x       y                                                                                                    | М          | N          | 0     | Р           | Q   | R          | s               | Т                 | U  | v         | w        | Х        | Υ           | z                     |
| m       n       o       p       q       r       s       t       u       v       w       x       y       z         m       n       o       p       q       r       s       t       u       v       w       x       y       z         m       n       o       p       q       r       s       t       u       v       w       x       y       z         m       n       o       p       q       r       s       t       u       v       w       x       y       z         m       n       o       p       q       r       s       t       u       v       w       x       y       z         m       n       o       p       q       r       s       t       u       v       w       x       y       z                                                                                                    | <b>V</b> € | *          | €.    | <b>⊗</b>    | -5  | <b>(b)</b> | SAFETY<br>FIRST |                   | Î  | <b>®</b>  | <b>/</b> | R        | <b>®</b>    |                       |
| m       n       o       p       q       r       s       t       u       v       w       x       y       z         m       n       o       p       q       r       s       t       u       v       w       x       y       z         m       n       o       p       q       r       s       t       u       v       w       x       y       z         m       n       o       p       q       r       s       t       u       v       w       x       y       z         m       n       o       p       q       r       s       t       u       v       w       x       y       z         m       n       o       p       q       r       s       t       u       v       w       x       y       z                                                                                                    |            |            |       |             |     |            |                 |                   |    |           |          |          |             |                       |
| m n o p q r s t u v w x y z   m n o p q r s t u v w x y z   m n o p q r s t u v w x y z   m n o p q r s t u v w x y z   m n o p q r s t u v w x y ↓   m n o p q r s t u v w x y ↓   m n o p q r s t u v w x y ↓                                                                                                    | m          | n          | 0     | р           | q   | r          | s               | t                 | u  | v         | w        | ×        | у           | z                     |
| m       n       o       p       q       r       s       t       u       v       w       x       y       z         m       n       o       p       q       r       s       t       u       v       w       x       y       z         m       n       o       p       q       r       s       t       u       v       w       x       y       ↓         m       n       o       p       q       r       s       t       u       v       w       x       y       ↓         t       t       t       t       t       u       v       w       x       y       ↓                                                                                                    | m          | n          | 0     | р           | q   | r          | s               | t                 | u  | v         | w        | х        | у           | z                     |
| m n o p q r s t u v w x y z m n o p q r s t u v w x y z m n o p q r s t u v w x y ↓  m n o p q r s t u v w x y ↓  m h o p q r s t u v w x y ↓  m h o p q r s t u v w x y ↓  m h o p q r s t u v w x y ↓  m h o p q r s t u v w x y ↓  m h o p q r s t u v w x y ↓  m h o p q r s t u v w x y ↓  m h o p q r s t u v w x y ↓  m h o p q r s t u v w x y ↓  m h o p q r s t u v w x y ↓  m h o p q r s t u v w x y ↓  m h o p q r s t u v w x y ↓  m h o p q r s t u v v w x y ↓  m h o p q r s t u v v w x y v ↓  m h o p q r s t u v v w x y v ↓  m h o p q r s t u v v w x v v v w x y v ↓  m h o p q r s t u v v w x v v v w x v v v v v v v v v v v                                                                                                    | т          | n          | 0     | р           | q   | r          | s               | t                 | и  | v         | w        | х        | У           | Z                     |
| m n o p q r s t u v w x y ↓  m n o p Q r S t u v w x y ↓  L                                                                                                    | m          | n          | o     | р           | q   | r          | s               | t                 | u  | v         | w        | х        | у           | z                     |
| m n o p q r s t u v w x y ↓   ★ ★ ★ ★ ★ ★ ★ ★ ★ ★ ★ ★ ★ ★ ★ ★ ★ ★                                                                                                    | m          | n          | 0     | р           | q   | r          | s               | t                 | u  | v         | w        | х        | у           | z                     |
|                                                                                                    | m          | n          | 0     | р           | q   | r          | s               | t                 | U  | V         | W        | X        | y           | 1                     |
|                                                                                                    | m          | n          | 0     | р           | q   | r          | s               | t                 | u  | v         | w        | х        | у           | 1                     |
|                                                                                                    | <b>2</b> 5 | <b>V</b> € | *     | STOP        | Æ   | <u></u>    |                 | f                 | Q. | Q         | ₩,       | Ŷ        | <u>11</u>   | <b>X</b> <sub>i</sub> |
|                                                                                                    |            | NOTICE     | 0     | Ω           | ⊕⊕⊝ | ⊝⊕⊕        | ===             | $\overline{\sim}$ |    | <b>\$</b> | WARNING  | Ŧ        | Ţ           | <b>(</b>              |

#### **OSHA/ANSI Safety Sign Indications**

Safety signs are an important element to safety and hazard identification. Identifying hazards will cut down on employee injuries and most importantly save lives. Below are the sign standards when indicating a certain situation or hazard.

#### **DANGER**

Indicates an immediate hazards that has a high probability of severe injury or death.

### **ANSI**

**▲ DANGER** HIGH

VOLTAGE

**OSHA** 

HIGH VOLTAGE

ANSI Danger for Arc Flash Labels

#### WARNING

Indicates a potentially hazardous situation that if not avoided may result in serious injury or death.

# HOT SURFACE

AUTHORIZED PERSONNEL ONLY

ANSI Warning for Arc Flash Labels

#### CAUTION

Indicates a potentially hazardous situation that may result in minor or moderate injury, but not death.

### **A** CAUTION

MUST WEAR EAR AND EYE PROTECTION CAUTION

EAR AND EYE PROTECTION

ANSI Caution for Arc Flash Labels

#### NOTICE

Indicates general information necessary to avoid any confusion.

### NOTICE EMPLOYEES ONLY

ANSI and OSHA header templates are for the VnM4 and VnM8 SIgnMakers along with header die cut media.

#### **SAFETY**

Indicates general information necessary to avoid any confusion.

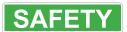

SAFELY IDENTIFYING HAZARDS IS IMPORTANT IN SAVING LIVES Create your sign in seconds and save money and time.

### **Pipe Marker Color Chart**

| VnM Media            | Description                                                                                   | Pipe Properties   | Example             |
|----------------------|-----------------------------------------------------------------------------------------------|-------------------|---------------------|
| YELLOW<br>VNMYL-XXXX | Fluids which are a vapor or produce vapors that can ignite and continue to burn in air.       | FLAMMABLE         | NATURAL GAS         |
| BROWN<br>VNMBN-XXXX  | Fluids that may burn but are not flammable.                                                   | COMBUSTIBLE       | OXYGEN              |
| ORANGE<br>VNMON-XXXX | Fluids which are corrosive or toxic or will produce corrosive or toxic substances.            | TOXIC & CORROSIVE | SULFURIC ACID       |
| RED<br>VNMRD-XXXX    | Water and other substances (i.e.: Halon, CO2) used in sprinkler fire fighting piping systems. | FIRE QUENCHING    | SPRINKLER WATER     |
| GREEN<br>VNMGN-XXXX  | Any other water except for water used in sprinkler & fire fighting piping systems.            | OTHER WATER       | DOMESTIC COLD WATER |
| BLUE<br>VNMBL-XXXX   | Any vapor or gas under pressure that does not fit a category above.                           | COMPRESSED AIR    | COMPRESSED AIR      |
| BLACK<br>VNMBK-XXXX  |                                                                                               | USER DEFINED      | <b>NITROGEN</b>     |
| WHITE<br>VNMWT-XXXX  |                                                                                               | USER DEFINED      | <b>ASBESTOS</b>     |
| PURPLE<br>VNMPR-XXXX |                                                                                               | USER DEFINED      | RECLAIMED WATER     |
| GRAY<br>VNMGR-XXXX   |                                                                                               | USER DEFINED      | CARBON DIOXIDE      |

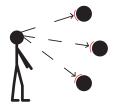

### **Pipe Marker Placement**

Pipe markers must be placed in a manner where if the person is looking down, up or eye level at a pipe that the marker lettering faces the person and is easily identified.

Mark pipe adjacent to all valves and flanges

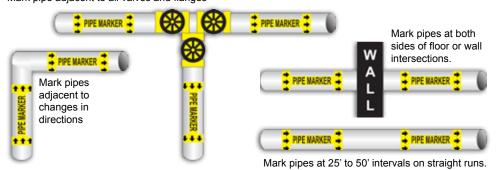

| Outside Pipe Diameter<br>Including Covering | Minimum Length of<br>Label Field Color | Minimum Height of Letters | VnM4 Pipe Marking<br>Template |
|---------------------------------------------|----------------------------------------|---------------------------|-------------------------------|
| .75" - 1.25" (19 - 32 mm)                   | 8" (203 mm)                            | .5" (203 mm)              | 2" Repeat Template            |
| 1.5" - 2" (38 - 51 mm)                      | 8" (203 mm)                            | .75" (19 mm)              | 1" x 8" Template              |
| 2.5" - 6.0" (64 - 152 mm)                   | 12" (305 mm)                           | 1.25" (32 mm)             | 2" x 14" or 2" x 12" Template |
| 8.0" - 10.0" (203 - 254 mm)                 | 24" (610 mm)                           | 2.5" (64 mm)              | 4" x 24" or 3" x 24" Template |
| Over 10.0" (Over 254 mm)                    | 32" (813 mm)                           | 3.5" (89 mm)              | 4" x 32" Template             |

#### **Connecting to PC**

#### PC Connection for additional template and printing options

- Download & Install PC VnM SignMaker Print Driver from http://www.cobrasystems.com/VnM
- Once the Driver has been installed go to...
   Start > Control Panel > Printers and Faxes.
   Right mouse click on the VnM SignMaker Printer icon and click Properties.
- 3. Click on Printing Preferences, then click on the Stock Tab.

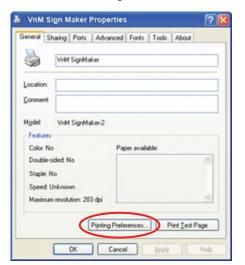

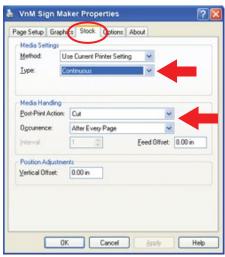

- Set Stock Type to "Continuous".
- 5. Set the Post-Print Action to "Cut" and the Occurrence to "After Every Page".
- Connect USB cable to the PC's USB port.
- 7. Plug power cord into AC power cord socket at the rear of printer, then plug power cord into a property grounded power outlet.
- 8. Print Signs a Labels to the VnM SignMaker using common programs such as Microsoft Word, Adobe Illustrator, and other common label design software applications such as NiceLabel.

\*Please note that Cobra Systems does not support custom label design software applications or programs. For technical support on software applications please contact the respective software developer.

#### Maintenance/Troubleshooting

**Print Head Cleaning** 

The VnM SignMaker comes with a cleaning pen for the print head. After replacing or switching the VnM Ink Roll, use the cleaning pen to gently clean the surface of the print head. Proper cleaning of the print head with ensure a longer life span of the print head and superior print quality.

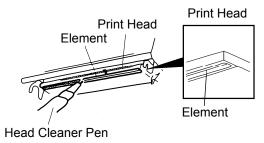

#### Storage

To prolong the life of your VnM SignMaker, it covered with a plastic a protective case or cover when not in use. Cobra Systems recommends the VnM Travel Case for proper storage and protection in any environment.

#### Handling

It is recommended to wear the included VnM gloves when changing out new VnM Media and Ink Rolls. Using these protective gloves will ensure superior print quality.

#### Opening the Printer when Power is On

Please always turn the VnM Sign Maker off when opening the printer cover or clear ink roll cover to change media, ink rolls, or for any other reason.

#### **VnM SignMaker Troubleshooting**

ISSUE: After loading a new lnk Roll the lnk Ribbon comes out through

the cutter.

**Remedy:** The lnk Roll was changed while the printer was powered on so the

printer's ink sensor was not reset. Turn the printer off, re-tape the Ink Roll to the take up core, and close the printer cover. Turn the power

back and the sensor should have reset.

ISSUE: The red light on the printer is flashing.

**Remedy:** Simply turn the SignMaker off and then turn it back on. Select the

template used and print your label.

ISSUE: After loading a new Media Roll the print quality is inconsistent

and blotchy.

**Remedy:** Always wear the VnM gloves included with your VnM Media to keep

skin oils away from the media as much as possible. Check the test print section on the VnM Keyboard to use the right print setting. For optimal print quality try to minimize direct contact to the unprinted media and

always using

ISSUE: After changing the lnk Roll the print quality was faded or spotty.

**Remedy:** If you experience fades, spots, or lines in you printed signs try using the Test Print Template to fine tune your VnM SignMaker to the new VnM

In the Roll used. Try each test print setting until the desired print quality is

achieved.

#### **Accessories**

VnM®4 SignMaker accessories sold separately include:

#### VnM® Travel Case

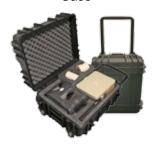

#### VnM® Portable Battery Pack

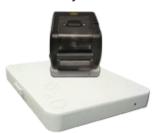

#### VnM<sup>®</sup> Label Direct Sign Software

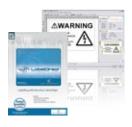

#### **Frequently Asked Questions**

- Q: How do I get out of a VnM® template?
- Q: I made a spelling mistake on a multi-line template, how do I get back to the line I made a spelling error?
- Q: I am trying to make quotation marks on the sign and when it prints, no text shows up, what do I do?
- Q: The VnM® Ink Roll is coming out with the VnM® Media and is being cut, what do I do?
- Q: The print quality is splotchy and I notice lines in the final label, what should I do?
- Q: The print quality is splotchy and I notice lines in the final label, what should I do?
- Q: The print quality is splotchy and I notice lines in the final label, what should I do?

- A: Press and hold down the ALT key and press EXIT at the same time.
- A: Press and hold down the ALT key and press EXIT at the same time and choose the template again. You will have to retype your sign.
- A: In order to print quotation marks (") you must hold down the SHIFT key + (.)
  PERIOD key to create an apostrophe (').
  Repeat the process again to get (").
- A: Tape the cut ink to the take-up core with a piece of scotch tape and wind up the slack. Turn the printer OFF and wait two seconds, then turn back ON. Print a label.
- A: Make sure you are using the right print setting with VnM® Ink Roll you are using. Also make sure the printhead is clean with the provided cleaning pen and that you have minimal skin contact with the media.
- A: Make sure you are using the right print setting with VnM® Ink Roll you are using. Also make sure the printhead is clean with the provided cleaning pen and that you have minimal skin contact with the media.
- A: Make sure you are using the right print setting with VnM® Ink Roll you are using. Also make sure the printhead is clean with have minimal skin contact with the media

### **Tech Support**

For support, call the VnM® Service & Technical department at 800.262.7298 or your local distributor.

Cobra Systems, Inc. Phone: 714-688-7999 Fax: 714-688-7998

Email: VnM@CobraSystems.com Web: www.CobraSystems.com

| <br> |
|------|
|      |
|      |
|      |
| <br> |
|      |
| <br> |
|      |
| <br> |
|      |
|      |
|      |
|      |
|      |
|      |
|      |
| <br> |
|      |
|      |
|      |
|      |
| <br> |
|      |
| <br> |
|      |
|      |
|      |
| <br> |
|      |
|      |
|      |
|      |
|      |
| <br> |
|      |
|      |
| <br> |
|      |
| <br> |
|      |
| <br> |
|      |
| <br> |
|      |
| <br> |
|      |
|      |
|      |
|      |
|      |
|      |

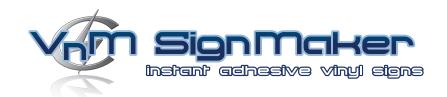

Have questions or need product support?

800-262-7298

www.VnMSignMaker.com